#### <<AutoCAD 2012

<<AutoCAD 2012

- 13 ISBN 9787514204568
- 10 ISBN 7514204563

出版时间:2012-6

页数:264

字数:391000

extended by PDF and the PDF

http://www.tushu007.com

<<AutoCAD 2012

 $\begin{array}{ccccc}\n\multicolumn{3}{c}\n\multicolumn{3}{c}\n\mult$ AutoCAD

 $D \Box$ 

 $C A$ 

, tushu007.com

### <<AutoCAD 2012

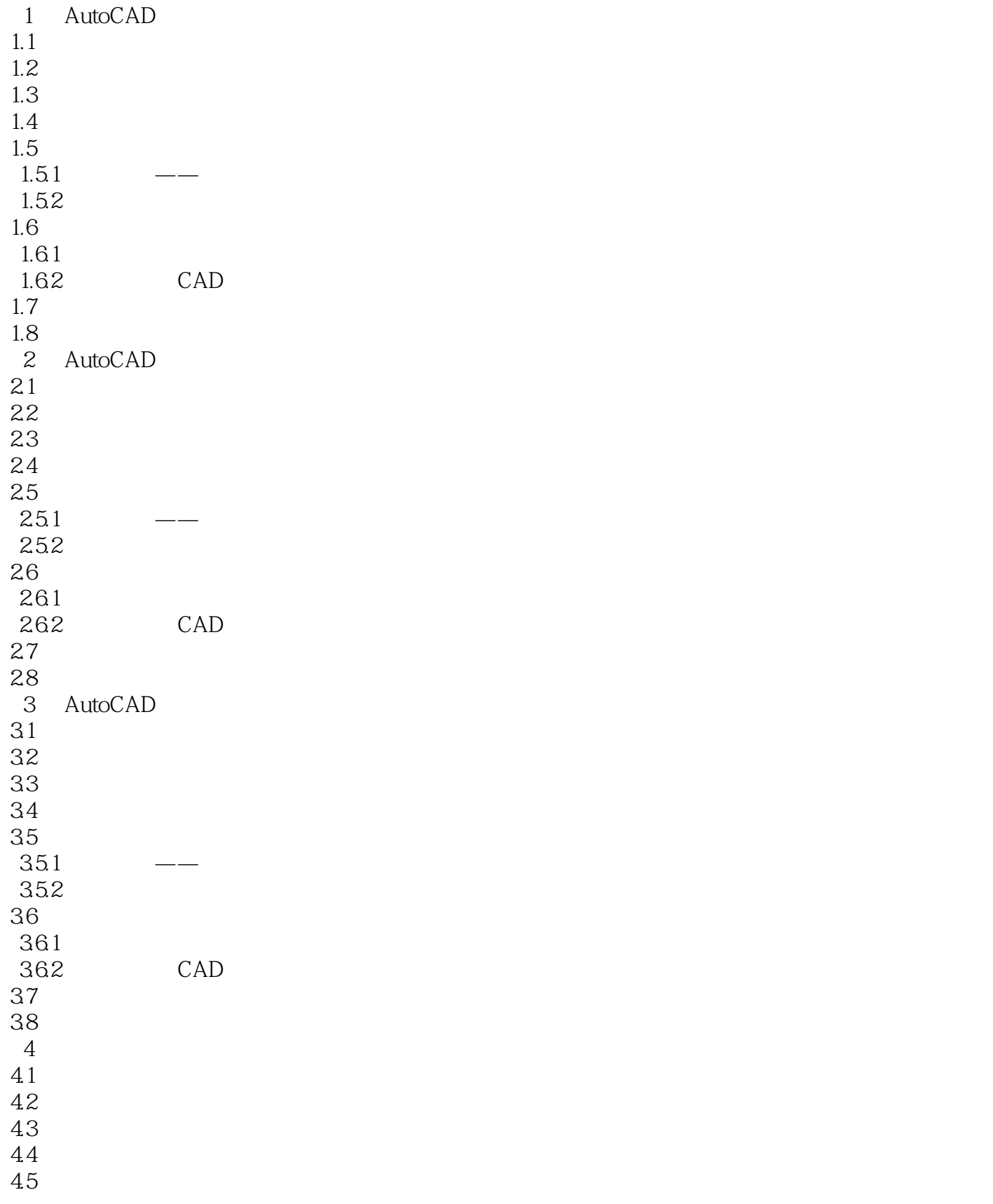

# <<AutoCAD 2012

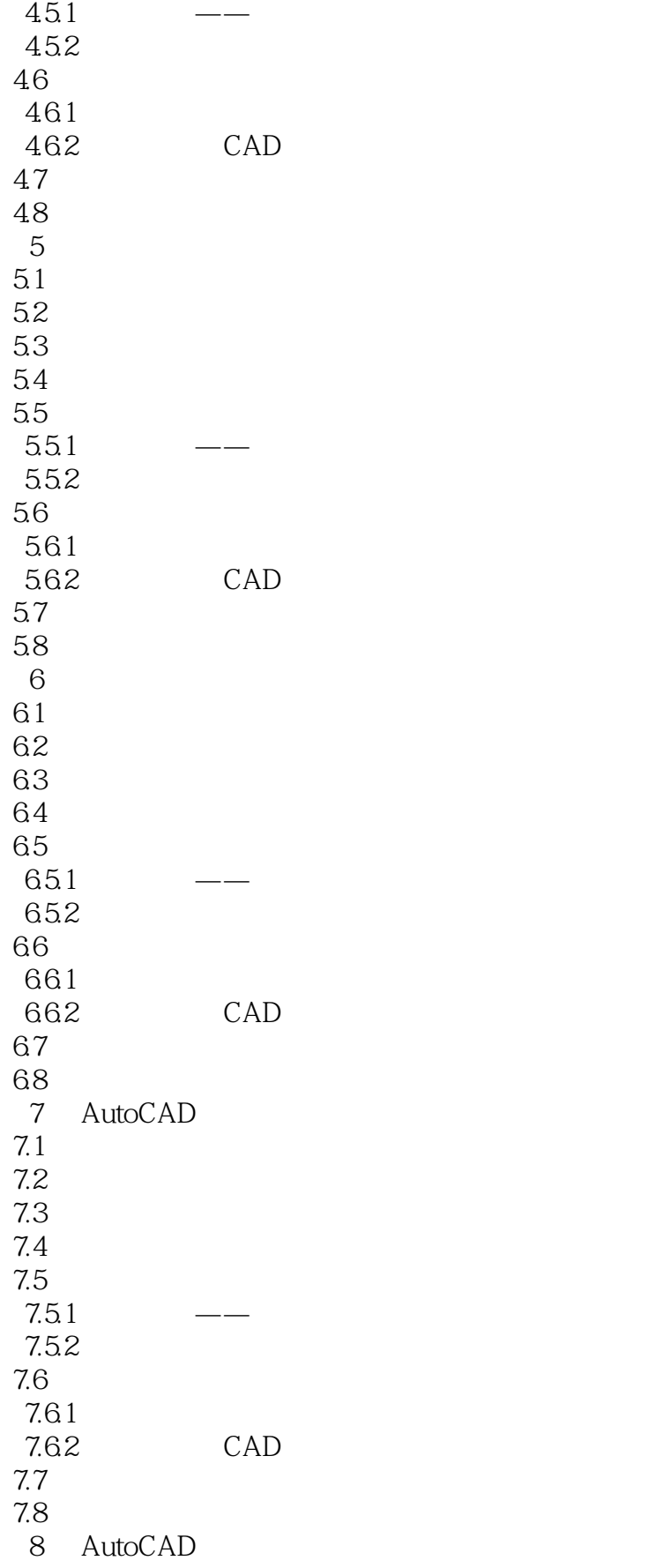

### <<AutoCAD 2012

8.1 82 83 84 85 85.1 85.2 86 861 862 CAD 87 88 9 AutoCAD  $9.1$  $9.2$ 9.3 9.4 9.5  $9.5.1$ 9.5.2 9.6 961<br>962 CAD 9.62  $9.7$ 9.8 认证必备知识

# <<AutoCAD 2012

本站所提供下载的PDF图书仅提供预览和简介,请支持正版图书。

更多资源请访问:http://www.tushu007.com

 $,$  tushu007.com